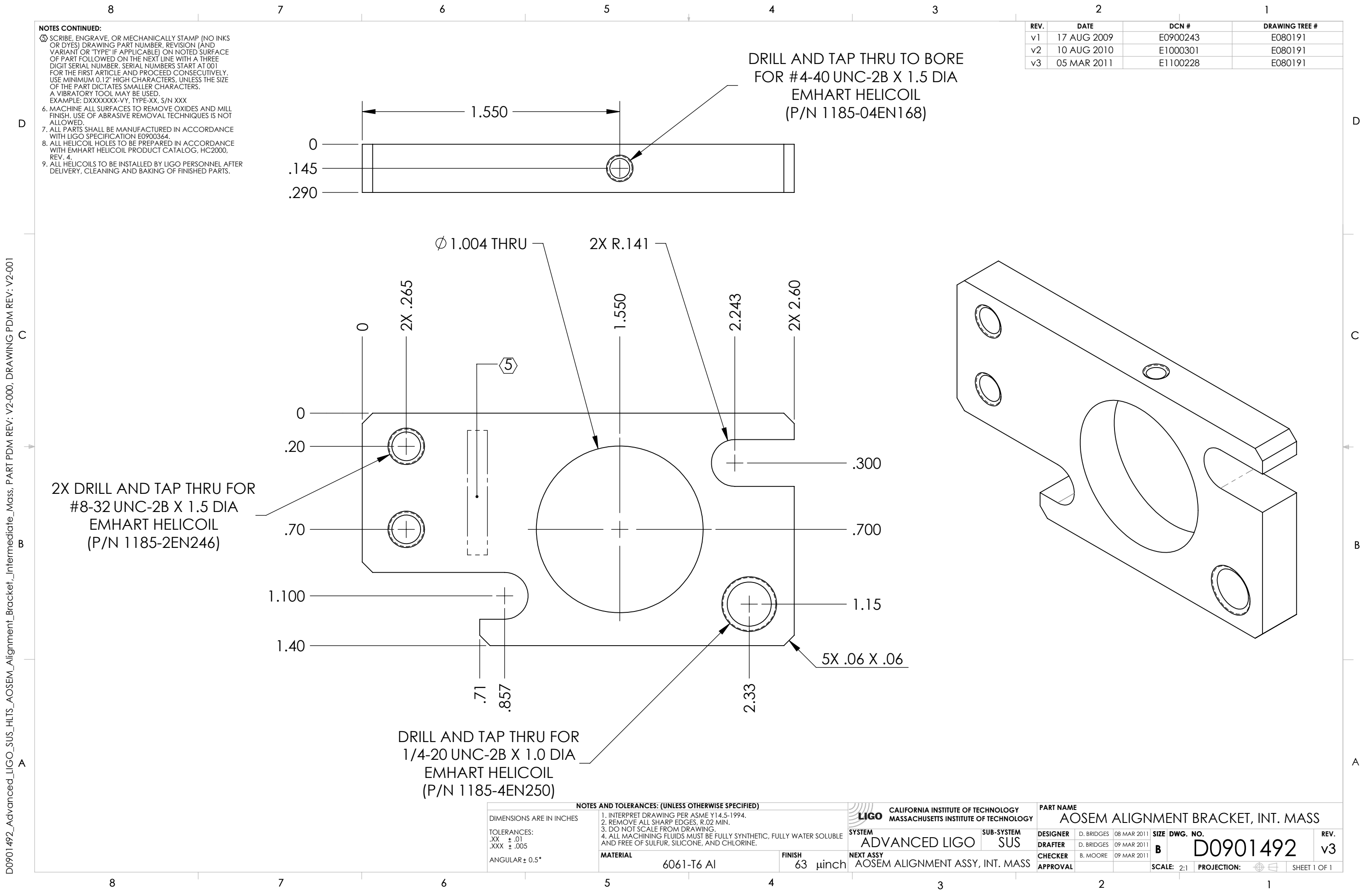

 $i$  ate

**AOSEM** 

 $\overline{5}$  $\vec{z}$ 

D0901492

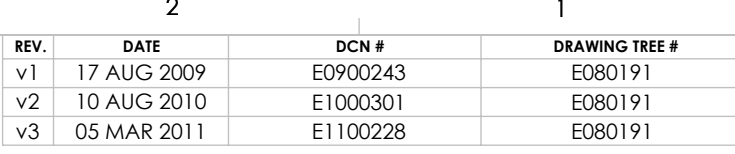